# **VAISALA**

#### www.vaisala.com 技术备忘表

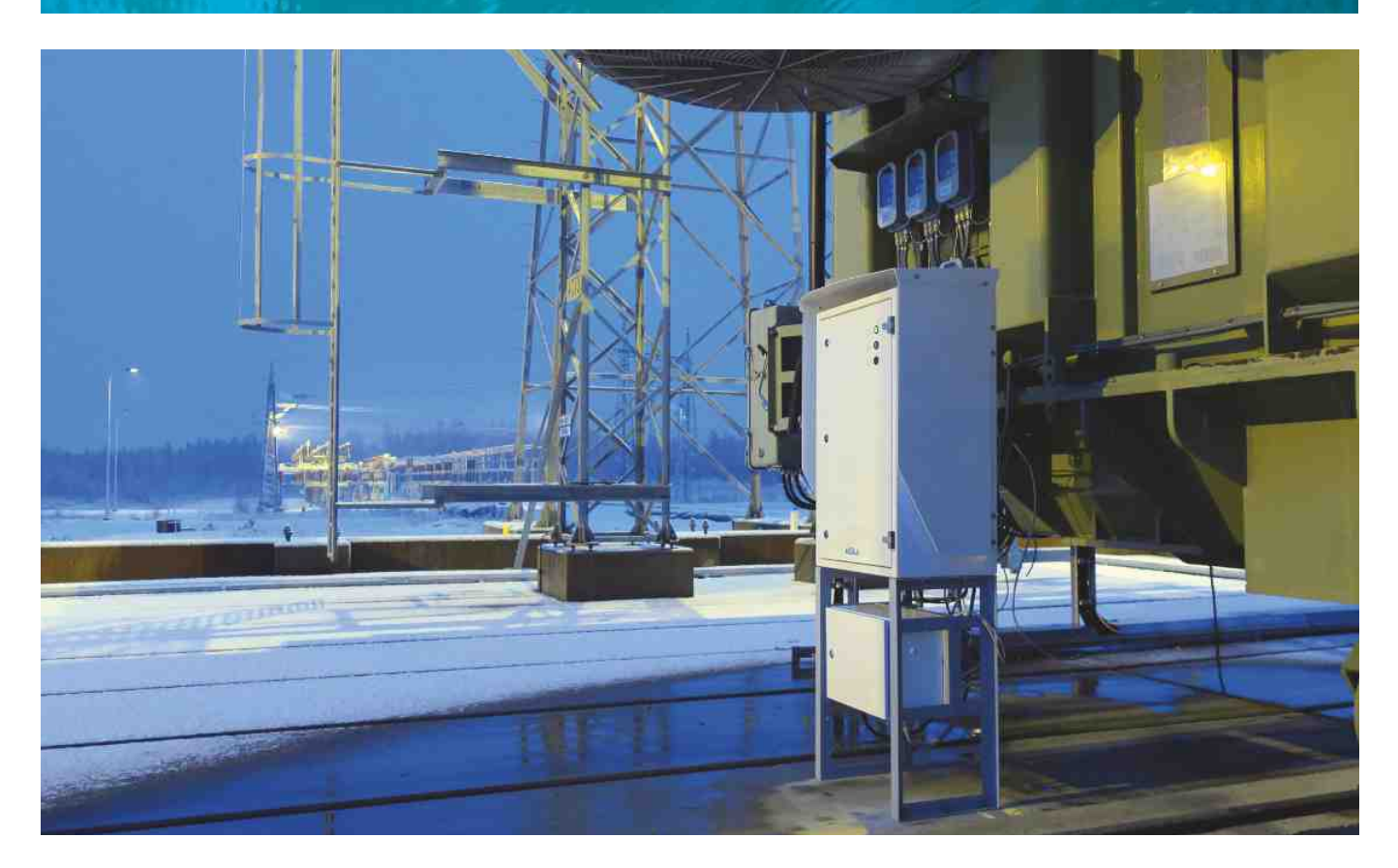

# 安装 VAISALA OPTIMUS DGA 监控器 OPT100 极其简单

Vaisala Optimus™ DGA 监控器具有开箱即用性能,可消 除误报,并可让您对在变压器诊断中使用的关键故障气体 进行长期稳定的准确测量。

OPT100 可以非常轻松使用和安装。其基于 Web 的用户界面完全无需使用任 何其他软件,而自我诊断功能可以在出现停电等干扰情况时进行自我恢复。

您自己一个人就可以快速安装该设备 - 只要连接油和电,它就可以工作。可 以通过数字通信和继电器将其连接到现有的控制和监控系统,或用作独立 的监控设备。

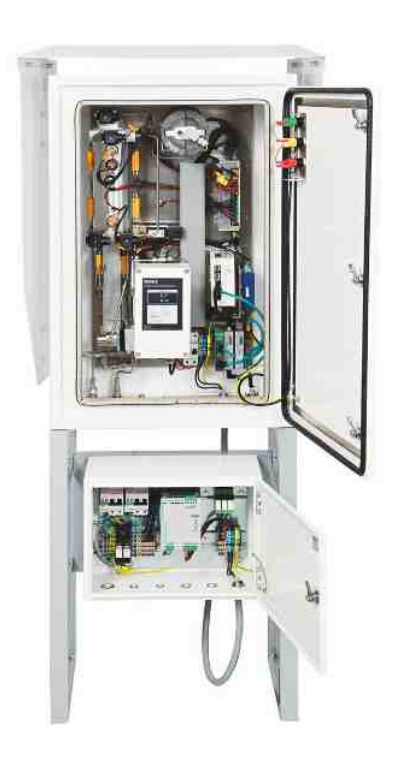

安装 OPT100 DGA 就这么简单 »

## 步骤 1. 选择您的安装位置 步骤 2. 实现油路连接

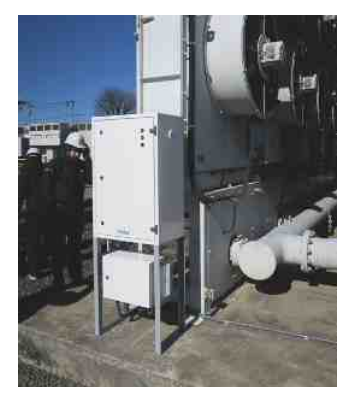

在地面或变压器上安装 在世界的 医二十二十二十二十二十二十二 医接进油管和出油管

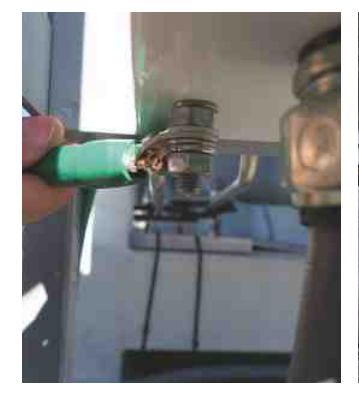

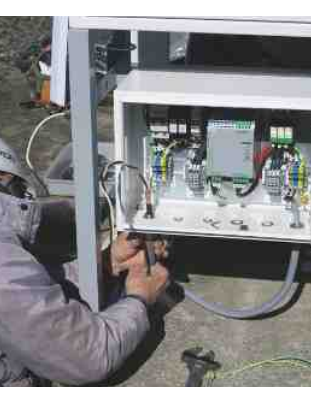

实现接地连接,连接直流电源线、交流电源以及将以太网 连接到 PC

步骤 5. 吹扫管道中的空气 步骤 6. 让 OPT100 完成剩下的工作

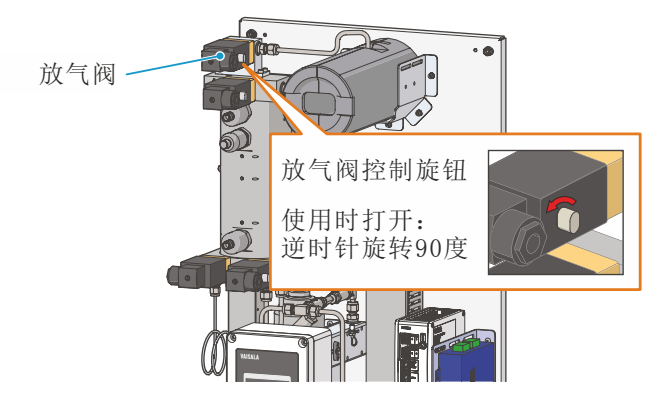

出现提示时,打开排泄阀吹扫管道中的空气

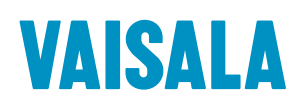

更多详情,请访问 cn.vaisala.com, 或联络我们: chinasales@vaisala.com 维萨拉工业测量部客户支持电话:400 810 0126

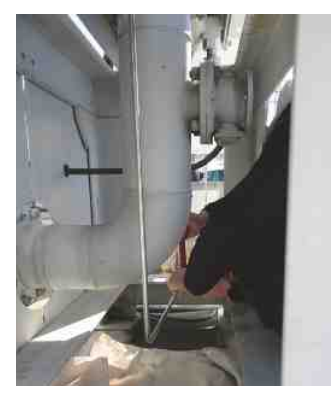

## 步骤 3. 实现电气连接 步骤 4. 打开电源并登录

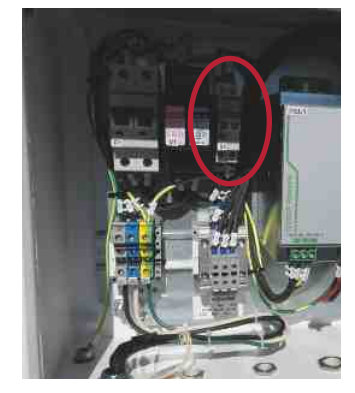

按照屏幕上的简单说明操作

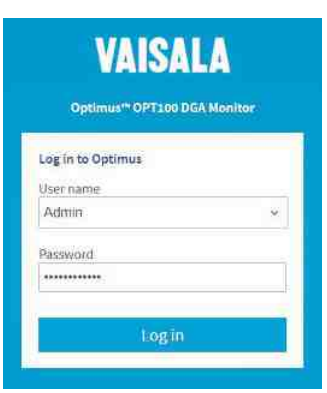

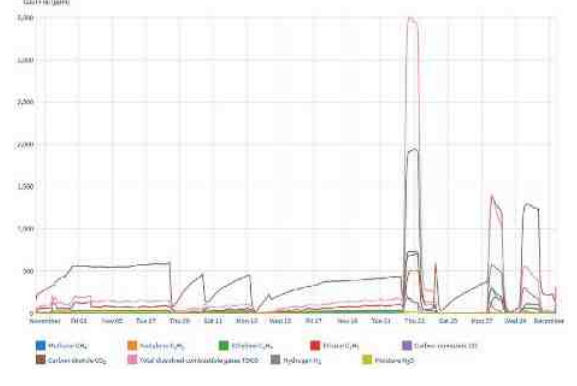

该设备将自动设置并在完成时启动输出测量

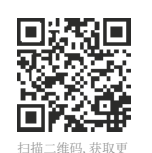

多信息

Ref. B211691ZH-A ©Vaisala 2018 本资料受到版权保护,所有版权为Vaisala及其合伙人所有。 版权所有,任何标识和/或产品名称均为Vaisala及其合伙人的商标。事先 未经Vaisala的书面许可,不得以任何形式复制、转印、发行或储存本手册 中所包含的信息。所有规格,包括技术规格,若有变更,恕不另行通知。 此文本原文为英文,若产生歧义, 请以英文版为准。

#### cn.vaisala.com